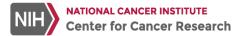

### **CCR Delegation of Activities Log**

Version Date:

July 17, 2023

| Protocol Number:           |  |
|----------------------------|--|
| Site Name and Branch Name: |  |

- List the names of all Site Staff, their respective roles (e.g., Principal Investigator (PI), Sub-Investigator, Pharmacist, Study Coordinator, Data Manager, Regulatory Coordinator, Research Nurse, Research Laboratory Technician), and the significant study-related duties/tasks delegated by the PI using the Task Codes.
- All Staff listed on the Log must provide an electronic 'certified' digital signature, i.e., PIV card, to indicate an understanding of the responsibilities assigned.
- Provide the Start Date for delegated study duties/tasks. If a Site Staff member's duties/tasks change, enter the End Date, then add a new line with their updated duties/tasks and Start Date.

| 8.<br>9.   | Obtain hand-written Informed Consent Obtain electronic Informed Consent (e.g., iMed) Obtain and document medical history Obtain inclusion/exclusion assessment Confirm eligibility criteria met Perform study product management, dispensing, accountability Perform study product dose administration Perform physical exam Perform significant study-specific assessments Make study-related medical decisions | <ol> <li>Assess AEs and SAEs</li> <li>Assess concomitant medications</li> <li>Expedited event (e.g. RNI) form preparation</li> <li>Expedited event (e.g. RNI) form review and approval</li> <li>Confirm response criteria</li> <li>Evaluate procedures and test results, including labs, for clinical significance</li> <li>Enter eCRF data</li> <li>Review/confirm eCRF data</li> </ol> | <ol> <li>Address eCRF data queries</li> <li>Sign-off on eCRFs</li> <li>Coordinate IRB communications, submissions</li> <li>Maintain site essential regulatory document file</li> <li>Process and/or ship laboratory specimens</li> <li>Conduct quality assurance/quality control procedures</li> <li>Assume PI responsibilities when PI is unavailable</li> </ol> |
|------------|----------------------------------------------------------------------------------------------------|----------------------------------------------------------------------------------------------------|----------------------------------------------------------------------------------------------------|
| 27.<br>28. | Other: Other: Other:                                                                                                    | 30. Other:                                                                                                    | 34. Other:                                                                                                    |
|            |                                                                                                    |                                                                                                    |                                                                                                    |

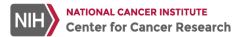

# **CCR Delegation of Activities Log**

Version Date:

July 17, 2023

| Protocol Number:           |  |
|----------------------------|--|
| Site Name and Branch Name: |  |

| Name | Role                      | Task Codes<br>(per Key) | Staff Signature<br>(Digital with Date) | Start Date | PI Signature<br>(Digital with Date) | End Date | PI Signature<br>(Digital with Date) |
|------|---------------------------|-------------------------|----------------------------------------|------------|-------------------------------------|----------|-------------------------------------|
|      | Principal<br>Investigator |                         |                                        |            |                                     |          |                                     |
|      |                           |                         |                                        |            |                                     |          |                                     |
|      |                           |                         |                                        |            |                                     |          |                                     |
|      |                           |                         |                                        |            |                                     |          |                                     |
|      |                           |                         |                                        |            |                                     |          |                                     |
|      |                           |                         |                                        |            |                                     |          |                                     |
|      |                           |                         |                                        |            |                                     |          |                                     |
|      |                           |                         |                                        |            |                                     |          |                                     |
|      |                           |                         |                                        |            |                                     |          |                                     |
|      |                           |                         |                                        |            |                                     |          |                                     |
|      |                           |                         |                                        |            |                                     |          |                                     |
|      |                           |                         |                                        |            |                                     |          |                                     |
|      |                           |                         |                                        |            |                                     |          |                                     |

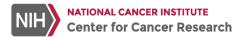

## **CCR Delegation of Activities Log**

Version Date: July 17, 2023

| Protocol Number:           |  |
|----------------------------|--|
| Site Name and Branch Name: |  |

| Name | Role | Task Codes<br>(per Key) | Staff Signature<br>(Digital with Date) | Start Date | PI Signature<br>(Digital with Date) | End Date | PI Signature<br>(Digital with Date) |
|------|------|-------------------------|----------------------------------------|------------|-------------------------------------|----------|-------------------------------------|
|      |      |                         |                                        |            |                                     |          |                                     |
|      |      |                         |                                        |            |                                     |          |                                     |
|      |      |                         |                                        |            |                                     |          |                                     |
|      |      |                         |                                        |            |                                     |          |                                     |
|      |      |                         |                                        |            |                                     |          |                                     |
|      |      |                         |                                        |            |                                     |          |                                     |
|      |      |                         |                                        |            |                                     |          |                                     |
|      |      |                         |                                        |            |                                     |          |                                     |
|      |      |                         |                                        |            |                                     |          |                                     |
|      |      |                         |                                        |            |                                     |          |                                     |
|      |      |                         |                                        |            |                                     |          |                                     |
|      |      |                         |                                        |            |                                     |          |                                     |
|      |      |                         |                                        |            |                                     |          |                                     |

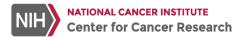

## **CCR Delegation of Activites Log**

Version Date:
July 17, 2023

| Protocol Number:           |  |
|----------------------------|--|
| Site Name and Branch Name: |  |

| Name | Role | Task Codes<br>(per Key) | Staff Signature<br>(Digital with Date) | Start Date | PI Signature<br>(Digital with Date) | End Date | PI Signature<br>(Digital with Date) |
|------|------|-------------------------|----------------------------------------|------------|-------------------------------------|----------|-------------------------------------|
|      |      |                         |                                        |            |                                     |          |                                     |
|      |      |                         |                                        |            |                                     |          |                                     |
|      |      |                         |                                        |            |                                     |          |                                     |
|      |      |                         |                                        |            |                                     |          |                                     |
|      |      |                         |                                        |            |                                     |          |                                     |
|      |      |                         |                                        |            |                                     |          |                                     |
|      |      |                         |                                        |            |                                     |          |                                     |
|      |      |                         |                                        |            |                                     |          |                                     |
|      |      |                         |                                        |            |                                     |          |                                     |
|      |      |                         |                                        |            |                                     |          |                                     |
|      |      |                         |                                        |            |                                     |          |                                     |
|      |      |                         |                                        |            |                                     |          |                                     |
|      |      |                         |                                        |            |                                     |          |                                     |

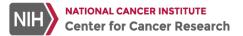

## **CCR Delegation of Activites Log**

Version Date:

July 17, 2023

| Protocol Number:             |                                                                              |            |
|------------------------------|------------------------------------------------------------------------------|------------|
| Site Name and Branch Name:   |                                                                              |            |
|                              |                                                                              |            |
|                              |                                                                              |            |
|                              |                                                                              |            |
|                              |                                                                              |            |
|                              |                                                                              |            |
| Principal Investigator END-0 | )F-STUDY Declaration:                                                        |            |
| By signing below, I decla    | re that the information documented on this Log is correct and that the study | has ended. |
|                              |                                                                              |            |
| PI Name:                     | Date:                                                                        |            |
|                              |                                                                              |            |
|                              |                                                                              |            |
| Signature of Principal Inv   | estigator:                                                                   |            |
| -<br>-                       | <del>-</del>                                                                 |            |